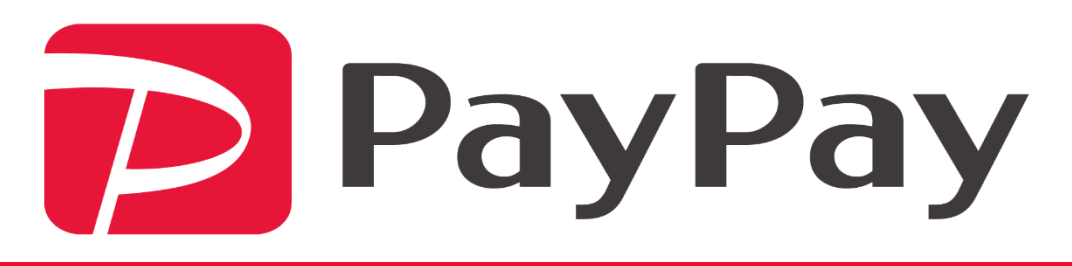

## PayPay はじめました

弊社では、代引き現金購入をしていただいておりますお客様に対し、paypaypayでの決済を始めました。 現金で購入されるお客様はぜひ、ご利用ください。

◎弊社にご来社のお客様は (操作は簡単!3ステップで終了)

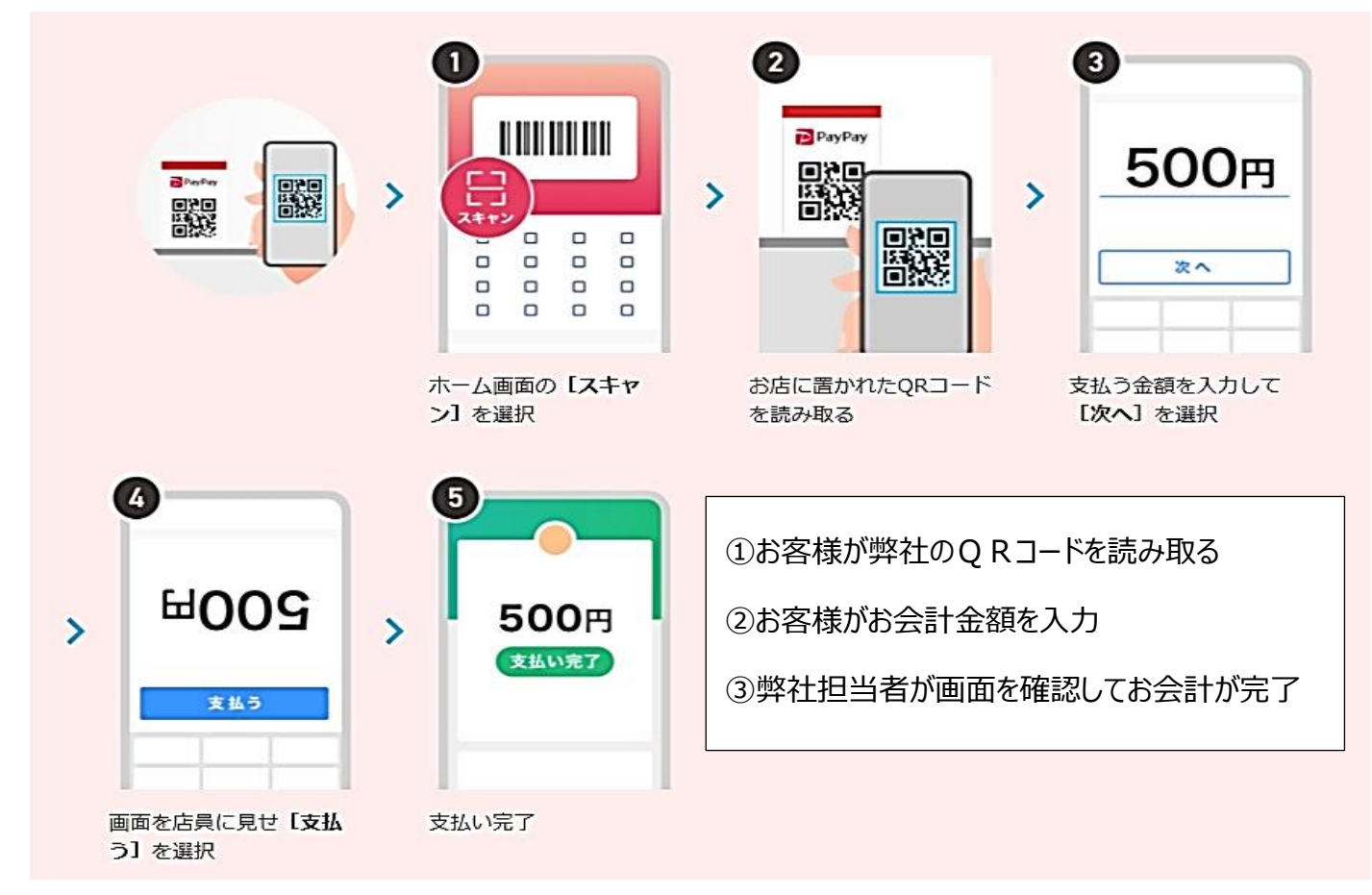

©メールやFAXの場合でも (弊社←→個人)

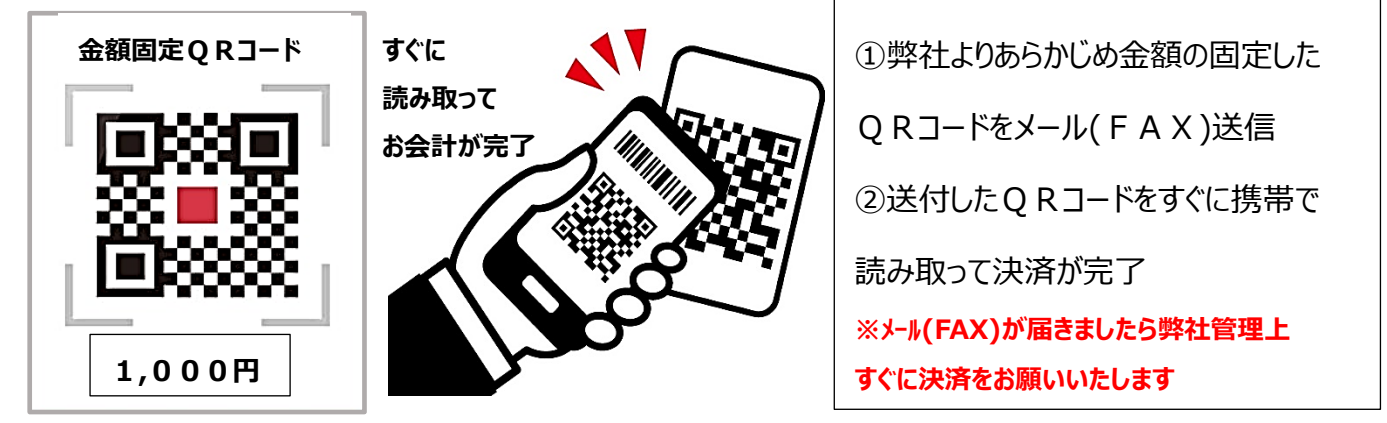